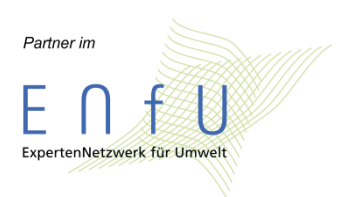

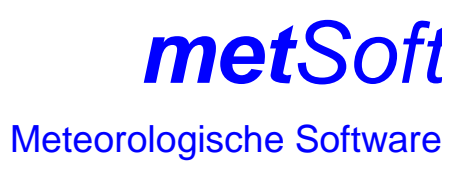

# **Repräsentativitätsprüfung einer synthetische repräsentativen AKTerm am Standort Kirchen-Wehbach**

Auftraggeber: Ingenieurgruppe RUK GmbH Frau Stepanka Urban-Kiss Auf dem Haigst 21 70597 Stuttgart

Erstellt durch:

metSoft GbR - Bottwarbahnstraße 4 - 74081 Heilbronn

Bearbeiter: Dr. Klaus Bigalke

27. Juni 2019

#### **1. Allgemeine Vorbemerkungen**

Synthetisch repräsentative Wind- und Ausbreitungsklassenzeitreihen<sup>1</sup> (hier zusammengefasst als "SynRepAKTerm" bezeichnet) sind als meteorologische Antriebsdaten für Ausbreitungsrechnungen besonders dort gut geeignet, wo keine für das Untersuchungsgebiet repräsentativen Messungen vorliegen bzw. hierher übertragen werden können.

In dem Rechengebiet einer Immissionsprognose liegen in der Regel mehrere SynRepAKTerm vor. Daher stellt sich die Frage, welche hiervon für die Ausbreitungsrechnungen geeignet ist. Diese Frage lässt sich nicht pauschal beantworten, sondern hängt von der gewählten Vorgehensweise ab, z.B. der Kombination von Rechengebietsgröße, Art der Ausbreitungsrechnung (eben oder mit Gelände / Gebäuden), Typ der verwendeten Windfeld- und Ausbreitungsmodelle und Emissionsbedingungen. Eine fachlich und rechtlich angemessene Vorgehensweise wird von dem Immissionsgutachter unter Abwägung aller ihm vorliegenden Informationen verantwortlich getroffen.

Ausgehend von der durch den Immissionsgutachter festgelegten Vorgehensweise ist es Aufgabe der Repräsentativitätsprüfung, den räumlichen Gültigkeitsbereich der SynRepAKTerm abzuschätzen und eine SynRepAKTerm vorzuschlagen, die bei der gewählten Vorgehensweise zu den bestmöglichen Ergebnissen führt. Dabei kann es sein, dass Aussagen zu Möglichkeiten und Grenzen der Vorgehensweise getroffen werden müssen. Es ist allerdings nicht Inhalt und Aufgabe der Repräsentativitätsprüfung, die vom Immissionsgutachter festgelegte Vorgehensweise zu bewerten.

Die Repräsentativitätsprüfung basiert auf einer flächendeckenden Analyse der synthetischen Datensätze im Untersuchungsgebiet. Flächendeckende grafische Aufbereitungen der synthetischen Daten liegen bisher jedoch nur von synthetischen Ausbreitungsklassenstatistiken (SynAKS) vor, nicht aber von den SynRepAKTerm. Beide Datentypen beruhen zwar auf den gleichen prognostischen Modellsimulationen, aber unterschiedlichen statistischen Auswerteverfahren und unterschiedlichem Zeitbezug. Deshalb bestehen im Detail zwischen beiden ähnliche Differenzen, wie sie auch zwischen gemessenen AKS und AKTerm am gleichen Ort bestehen. Dennoch sind beide Datensätze hinreichend ähnlich (und müssen das auch sein), so dass die Repräsentativitätsprüfung anhand der räumlichen Darstellungen der SynAKS vorgenommen werden kann.

-

<sup>&</sup>lt;sup>1</sup> Zur Bedeutung des Terminus "synthetisch repräsentativ" wird auf die Dokumentatio[n \[3\]](#page-11-0) hingewiesen.

# **2. Standort**

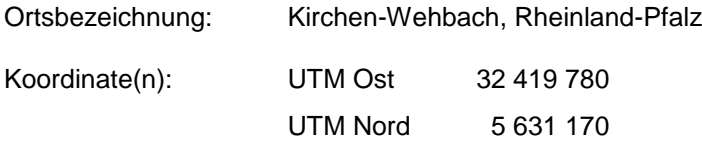

Höhe über NN: ca. 285 m

Lage: Kirchen mit dem Ortsteil Wehbach ist eine Stadt im Landkreis Altenkirchen in Rheinland-Pfalz. Sie befindet sich im oberen Siegtal, etwa 12 km südwestlich von Siegen und 50 km östlich von Bonn. Großräumig dominieren als topographische Strukturen der Westerwald im Süden, das Rothaargebirge im Osten bis Nordosten und die Mittelgebirgsregionen von Sauerland und Bergischem Land im Norden bis Nordwesten. Etwa 40 km westlich fällt verläuft das Rheintal und öffnet sich nach Norden zur Kölner Bucht. Während das Rheintal bei Bonn auf 50 m NHN verläuft, erheben sich die genannten Mittelgebirgsregionen auf 300 – 500 m, die Höhenzüge von Ebbe, Rothaargebirge und Westerwald auch über 650 m. Sie werden von mehreren Talzügen durchschnitten, die zum Rhein entwässern. Die Sieg entspringt im Rothaargebirge östlich von Siegen. Ihr Tal verläuft stark mäandernd in westliche Richtung und mündet nördlich von Bonn in den Rhein. Nördlich von Kirchen schwenkt die Sieg auf südliche Richtung und geht nach 4 km bei Betzdorf wieder mäandernd auf westliche Richtung. Die Talsohle des Siegtals verläuft östlich von Kirchen auf rund 200 m NHN und weist meist Breiten zwischen 200 und 400 m auf. Die Randhöhen steigen nach Norden zum Giebelwald und nach Süden zum Windhahn steil bis auf ca. 500 m Höhe an. Ab Betzdorf weitet sich das Siegtal dann auf und die Randhöhen steigen von der Talsohle in 170 m NHN bis auf maximal 350 m NHN weniger steil an. Von Kirchen aus verläuft ein Seitental mit dem Asdorfer Bach in nördliche Richtung. Die Talsohle ist nur etwa 250 m breit und die Seitenhänge steigen steil auf gut 300 m im Westen und 400 m im Osten an. Der Standort befindet sich nördlich von Wehbach am Osthang dieses Seitentals und rund 80 m über dessen Sohle. Sowohl die nähere als auch die weitere Umgebung des Standortes weisen somit ein sehr kleinräumig gegliedertes und überwiegend sehr steiles Geländerelief auf.

### **3. Verwendungszweck**

Nach Auskunft des Auftraggebers soll die synthetisch repräsentative AKTerm für eine Ausbreitungsrechnung mit dem Modell AUSTAL2000 in Anlehnung an TA Luft genutzt werden. Bei den Emissionen handelt es sich um bodennahe diffuse Quellen. Das Rechengebiet soll eine Fläche von 3 x 3 km² um den Standort abdecken. In den Ausbreitungsrechnungen sollen Geländeeinflüsse auf die Strömungs- und Ausbreitungsverhältnisse mit dem diagnostischen Windfeldmodell in AUSTAL2000 berücksichtigt werden.

# **4. Repräsentativitätsprüfung**

Synthetische AKS<sup>2</sup> liegen für das Untersuchungsgebiet in einer räumlichen Auflösung von 500 m vor. Sie basieren auf Simulationsrechnungen mit dem prognostischen Windfeldmodell METRAS PC für eine Vielzahl typischer großräumiger Wetterlagen. Weiterführende Informationen zum Berechnungsverfahren, Hinweise für Anwender und zur Qualitätssicherung finden sich in den Veröffentlichungen [\[1\],](#page-11-1) [\[2\],](#page-11-2) [\[3\],](#page-11-0) [\[4\]](#page-11-3) und [\[7\].](#page-11-4)

Die räumliche Repräsentativität von Messungen ist von den lokalen und regionalen topographischen Gegebenheiten in der Umgebung des Messstandortes abhängig. Innerstädtische Messungen beispielsweise können im Extremfall eine Repräsentativität von nur wenigen Metern aufweisen, dagegen können Messungen in freien Lagen ohne nennenswerte Geländeerhebungen oder charakteristische Änderungen in den umgebenden Nutzungsstrukturen regional repräsentativ sein.

Im Gegensatz zu Messungen sind die synthetischen AKS aufgrund der Berechnungsmethodik grundsätzlich für die mittleren Verhältnisse auf umgebenden Flächen von 500 x 500 m<sup>2</sup> repräsentativ.

Welche der umgebenden synthetischen AKS für eine Ausbreitungsrechnung heranzuziehen ist und welcher (Ersatz-)Anemometerstandort in AUSTAL2000 hierfür anzugeben ist, hängt einerseits von der Charakteristik der für das Untersuchungsgebiet vorliegenden synthetischen AKS, andererseits von der konkreten Aufgabenstellung und dem vom Immissionsgutachter gewählten Berechnungsverfahren ab.

Die Richtlinie VDI 3783 Blatt 13 "Qualitätssicherung in der Immissionsprognose" [\[5\]](#page-11-5) konkretisiert im dortigen Abschnitt 4.7.1 die wechselseitigen Anforderungen von Windfeldmodell und meteorologischen Antriebsdaten durch den "Grundsatz, dass die meteorologischen Daten alle relevanten Prozesse enthalten müssen, die nicht durch die Windfeldmodellierung erfasst werden, und umgekehrt". Im Anhang der Richtlinie wird dieser Grundsatz anhand von Beispielen weiter erläutert.

Insofern ist zu prüfen, welche Windverhältnisse in Standortumgebung und im relevanten Ausbreitungsraum zu erwarten sind, welche dieser Charakteristiken bereits mit einer synthetischen AKS als Antriebsdatensatz vorgegeben werden können und welche vom gewählten Windfeldmodell zusätzlich aufgeprägt werden müssen.

Die Abbildung 1 ist ein Screenshot aus dem Produkt "Synthetische Windrosen für GoogleEarth" der metSoft GbR. Sie zeigt die räumliche Verteilung der Windrosen und die Jahresmittel der Windgeschwindigkeit in einem Umkreis von gut 4 km um den Standort. Das geplante Rechengebiet ist in der Abbildung mit einem blauen Rahmen markiert. Es reicht im Norden bis an die Siedlung "Hahnhof", im Westen verläuft die Modellgebietsgrenze durch Wingendorf und im Osten durch Freusburg. Nach Süden ist Wehbach vollständig im Modellgebiet enthalten sowie einige nördlich Siedlungsbereiche von Kirchen. Abgesehen von den genannten Siedlungen besteht die Landnutzung im Modellgebiet zum überwiegenden Teil aus Waldflächen, Wiesen oder landwirtschaftliche Nutzflächen sind nur zu einem geringen Flächenanteil vertreten.

1

<sup>2</sup> Wie in den allgemeinen Vorbemerkungen erläutert, wird die Repräsentativitätsprüfung anhand der SynAKS durchgeführt. Deshalb werden in diesem Kontext die SynRepAKTerm nicht jedes Mal genannt, auch wenn die Aussagen sinngemäß auch für diese gelten.

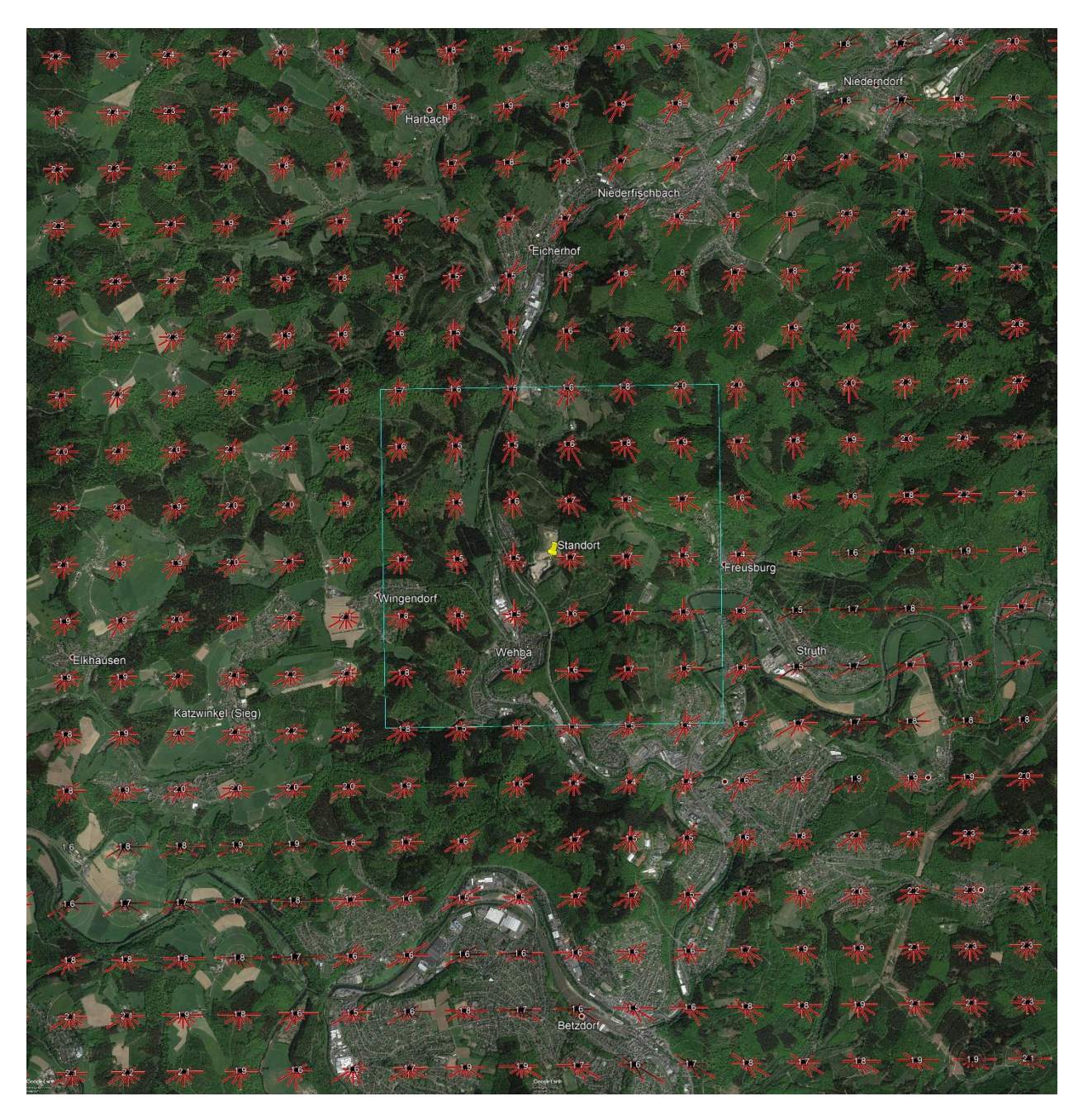

*Abbildung 1: Windrosen mit Jahresmittel der Windgeschwindigkeit (m/s) im erweiterten Untersuchungsgebiet; © 2018 Google, © 2009 GeoBasis DE/BKG*

Abbildung 2 stellt in einem noch größeren Ausschnitt von 20 x 20 km² um den Standort das Geländerelief dar. Das geplante Rechengebiet ist darin mit einem blauen Rahmen markiert, der in Abbildung 1 gezeigte Ausschnitt mit einem weißen Rahmen. Anhand der Darstellung des großräumigen Geländereliefs sind die charakteristischen Windverteilungen der synthetischen Daten leichter zu interpretieren.

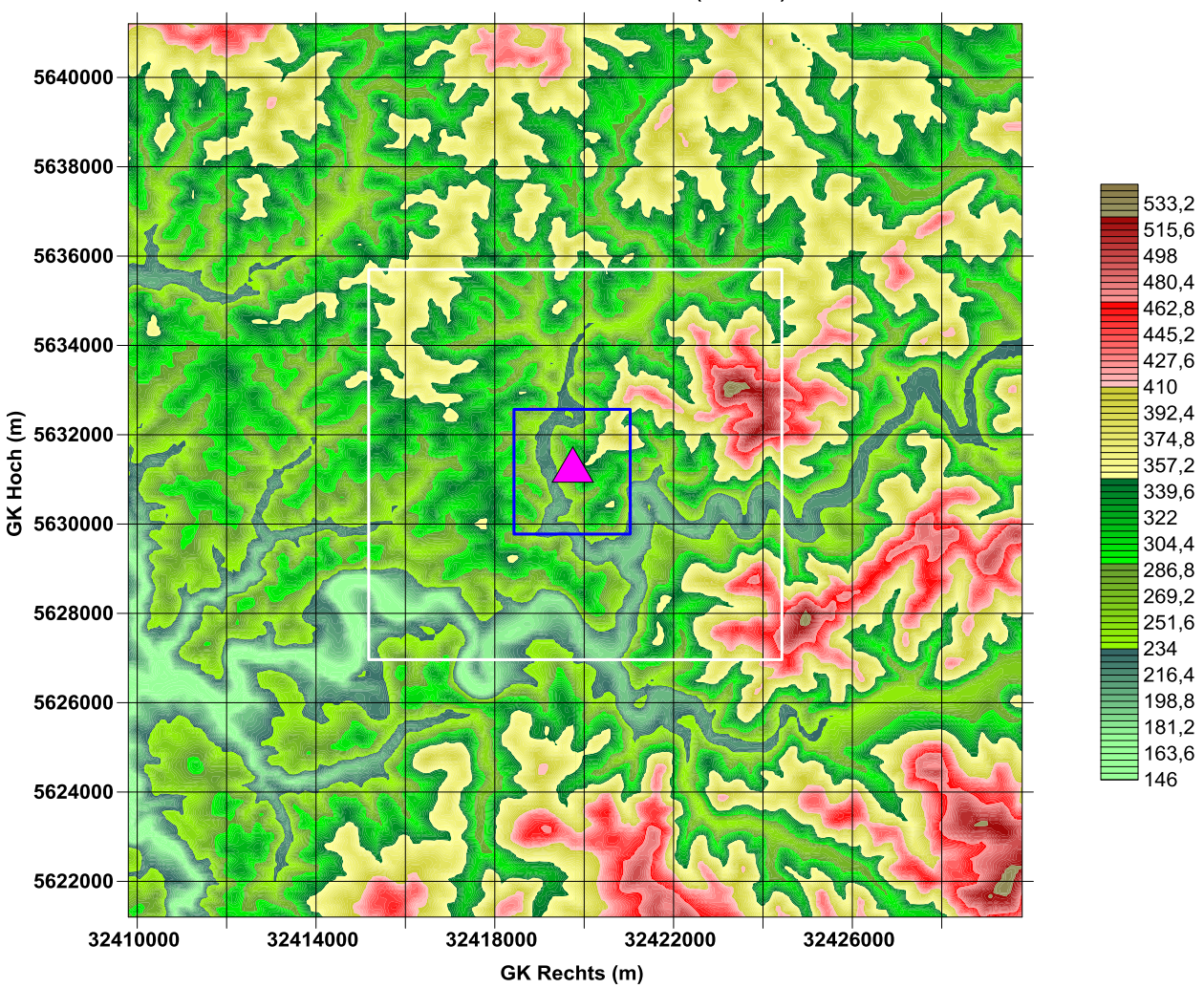

Kirchen-Wehbach: Geländehöhen (m ü. NN)

*Abbildung 2: Großräumiges Geländerelief (Datenbasis GlobDEM50) in der Umgebung von Kirchen-Wehbach. Das geplante Rechengebiet ist mit einem blauen, der Ausschnitt von Abbildung 1 mit einem weißen Rahmen gekennzeichnet.* 

Die synoptisch bedingte, von topographischen Effekten unbeeinflusste Windcharakteristik zeigt über Deutschland überwiegend südwest- bis nordwestliche Hauptwindrichtungen mit einem sekundären Maximum bei östlichen Winden. In freien Lagen und von umgebenden Höhenzügen weitgehend ungestörten Lagen ist hier mit Hauptwindrichtungen um Südwest bis West zu rechnen. Diese überregional vorherrschenden Winde werden jedoch durch die regionalen, aber auch durch die lokalen topographischen Verhältnisse modifiziert. Regional sind vor allem die Leitwirkungen von Eifel, Westerwald und Rothaargebirge prägend, so dass sich in der Region am häufigsten Südwestwinde einstellen und Nordost- bis Ostwinde ein sekundäres Maximum ausbilden.

In dem in Abbildung 1 dargestellten Gebietsausschnitt zeigt sich eine höchst heterogene Windrichtungsverteilung, die nur auf den Höhenzügen des Giebelwalds im nordöstlichen Ausschnitt und westlich des geplanten Rechengebiets näherungsweise den erwarteten regionalen Windverhältnissen entspricht. Fast im gesamten restlichen Bildausschnitt liegen dagegen Windverhältnisse vor, die massiv durch die lokalen topographischen Verhältnisse geprägt sind.

Als markante topographische Struktur wirkt sich das im Wesentlichen von Ost nach West verlaufende Siegtal aus. Auch wenn insbesondere im oberen Verlauf die Talmäander nicht hinreichend von dem 500 m-Raster der synthetischen Daten aufgelöst werden können, so setzt sich doch insgesamt eine klare Kanalisierung in Richtung des großräumigen Talverlaufs durch. Auch die Kanalisierung entlang der im Wesentlichen von Norden nach Süden gerichteten Streichrichtung des Tals nördlich von Kirchen ist markant ausgeprägt. Darüber hinaus ist eine großräumige Umströmung des Giebelwalds im Nordosten und des Windhahn in der südöstlichen Ecke des Bildausschnitts zu erkennen.

Auch innerhalb des geplanten Rechengebietes variieren die Windverhältnisse erheblich. Entlang der Talrichtung des Asdorfer Bachs stellen sich nördliche und südliche Hauptwindrichtungen ein. Auf den Höhenzügen westlich dieses Tals nähern sich die Windverhältnisse den überregionalen Verhältnissen an, allerdings sind die überregionalen Maxima noch nicht besonders ausgeprägt. Im südlichen Rechengebiet deutet sich bereits der Übergang zur Kanalisierung im Siegtal an. Auf den östlichen Höhenzügen dagegen sind die Verhältnisse bereits deutlich von der Umströmung des weiter östlich gelegenen Giebelwalds geprägt.

Die synthetischen Windrosen spiegeln somit vor allem die lokalen topographischen Einflüsse der beiden Täler und des außerhalb des Rechengebiets gelegenen Giebelwalds wieder. Die genannten Strukturen haben zwar einerseits räumliche Skalen von mehr als 500 m, so dass ihr grundlegender Einfluss durch die synthetischen Datensätze mit einem räumlichen Raster von 500 x 500 m² repräsentiert wird. Andererseits sind insbesondere die Täler sehr kleinräumig strukturiert und teilweise nur wenige hundert Meter breit. Diese kleinräumigen Strukturen können von den synthethischen Daten bei 500 m Auflösung nicht repräsentativ wiedergegeben werden. Kleinräumig können die Windverhältnisse daher noch deutlich von den synthetischen Daten abweichen.

Die Bandbreite der jahresgemittelten Windgeschwindigkeiten reicht in dem Gebiet der Abbildung 1 von 1,3 m/s bis 2,8 m/s. Die geringsten Windgeschwindigkeiten liegen im engen Siegtal nordöstlich von Kirchen vor. Am höchsten sind die Windgeschwindigkeiten mit bis zu 2,8 m/s über den bewaldeten Höhen des Giebelwalds.

Innerhalb des Rechengebietes variieren die Windgeschwindigkeiten etwas geringer mit Werten zwischen 1,4 m/s und 2,0 m/s. Auch hier sind es die Talsohlen, über denen die Windgeschwindigkeiten minimal sind. 2 m/s im Jahresmittel treten auf den Ausläufern des Giebelwalds in der nordöstlichen Ecke des Rechengebiets auf. Die mittlere Windgeschwindigkeit im Rechengebiet liegt bei 1,6 m/s.

Auf Basis der *GlobDEM50*-Daten (metSoft GbR) wurde ergänzend eine Topographieanalyse für das geplante Rechengebiet von 3 x 3 km² durchgeführt. In der Abbildung 3 sind Flächen mit Steigungen größer als 1:20 (entsprechend > 2,9°) und größer als 1:5 (entsprechend > 11,3°) gegeneinander abgegrenzt.

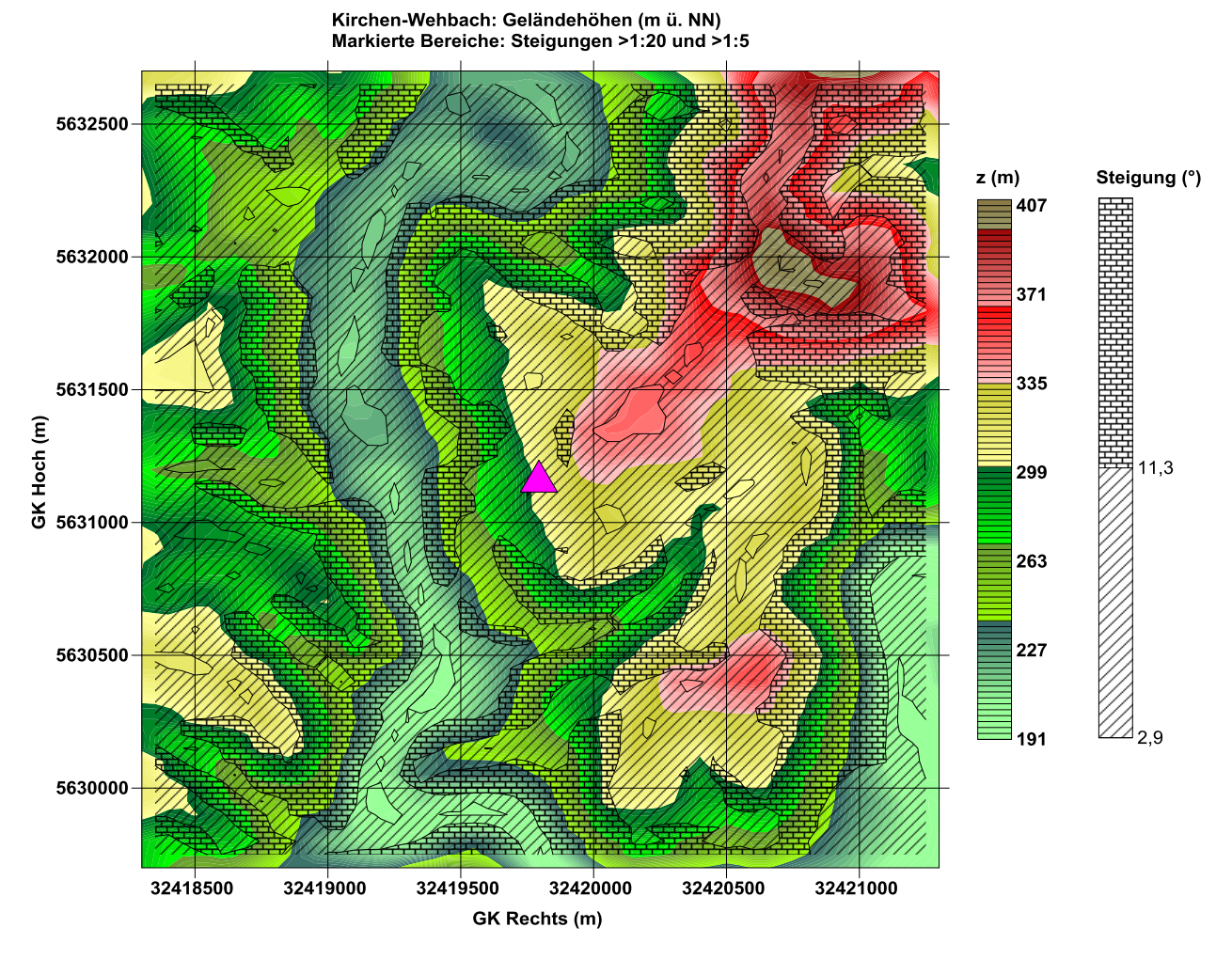

*Abbildung 3: Geländehöhen und Steigungsbereiche >1:20 sowie >1:5 im geplanten Rechengebiet. Der Standort ist markiert.*

Die maximalen Höhendifferenzen innerhalb des Analysegebietes sind mit 219 m vergleichsweise groß. Mit mehr als 90 % der Fläche liegen praktisch im gesamten Rechengebiet Steigungen größer als 1:20 vor. Auf mehr als einem Drittel der Fläche (36,4 %) übertrifft die Geländesteigung sogar einen Anstieg von 1:5. Die TA Luft sieht bei derartigen Steigungen die Anwendungsvoraussetzungen für ein diagnostisches Windfeldmodell nicht mehr als gegeben an. Aus fachlicher Sicht ist festzustellen, dass im Bereich der steilen Hänge Strömungsphänomene (bspw. vertikale Rezirkulationszonen) auftreten können, die von diagnostischen Modellen nicht realitätsnah berechnet werden können.

In den Ausbreitungsrechnungen werden bodennahe, diffuse Emissionen betrachtet, die auf dem Betriebsgelände freigesetzt werden. Die höchsten Immissionen werden daher in direkter Umgebung des Betriebes auftreten und dann mit zunehmender Entfernung abnehmen. Die synthetischen Windrichtungsverteilungen variieren auch in direkter Standortumgebung erheblich und lösen dort auch das Tal mit den steilen Hängen nicht hinreichend auf. Dennoch zeigt die westlich des Standorts gelegene Windrose eine abgeschwächte Kanalisierung entlang des Tals. Aufgrund der größeren Häufigkeiten südöstlicher Windrichtungen ist zu erwarten, dass im Bereich des Tals der Immissionsschwerpunkt nordwestlich des Anlagengeländes liegt. Ein zweites Gebiet höherer Immissionsbelastung dürfte südlich des Standortes auftreten.

Die Windfelder sollen für die Ausbreitungsrechnung mit einem diagnostischen Modell berechnet werden. Der meteorologische Datenantrieb für die Rechnungen sollte (siehe bspw. AUSTAL2000-Handbuch<sup>3</sup>) an einem (Ersatz-)Anemometerstandort vorgegeben werden, an dem "das Anemometer möglichst frei angeströmt wird". Hierfür werden meist freie Kuppenlagen als besonders geeignet angesehen, sofern diese relativ breit sind und keine zu steilen Hänge haben, so dass die Kuppen selbst die Strömung nicht zu stark beeinflussen. Hintergrund ist, dass die Modellrechnungen möglichst mit einer ungestörten regionalen Anströmung angetrieben werden sollen und das (diagnostische) Windfeldmodell alle topographischen Effekte im Rechengebiet aufprägt. Das setzt allerdings voraus, dass alle relevanten topographischen Strukturen tatsächlich im Rechengebiet vorhanden sind und das Modell physikalisch in der Lage ist, alle davon ausgehenden Effekte in guter Näherung zu berechnen. Anderenfalls kann auch ein von der Umgebungstopographie bereits geprägter Datensatz vorgegeben werden und ggf. ein hierzu passender, weniger frei gelegener Anemometerort gewählt werden.

Entsprechend dem Ansatz der VDI 3783 Blatt 13 Abs. 4.7.1 müssen "die meteorologischen Daten alle relevanten Prozesse enthalten [müssen], die nicht durch die Windfeldmodellierung erfasst werden, und umgekehrt".

Wegen der bodennahen Quellen einerseits und den Siedlungsgebieten im Tal andererseits ist für die Immissionsprognose vor allem wichtig, die Windverhältnisse im Talverlauf westlich des Standortes möglichst gut wiederzugeben. Gegenüber den synthetischen Windrosen der Abbildung 1 ist zu erwarten, dass die Winde im unteren Talbereich noch stärker kanalisiert werden. In dem höher gelegenen Gelände östlich des Standorts dürften dagegen die synthetischen Windrosen die Umströmung des Giebelwalds in guter Näherung abbilden.

Das diagnostische Modell kann den Einfluss des steilen Tals nur näherungsweise berechnen. Sinnvoll ist deshalb die Vorgabe eines synthetischen Datensatzes, der bereits eine entsprechende Vorprägung aufweist und dem Windfeldmodell damit ermöglicht, im Talbereich selbst noch eine stärkere Kanalisierung zu berechnen. Andererseits soll die Verhältnisse auf den Höhen nicht von einer dort nicht mehr vorhandenen Kanalisierung überprägt werden. Eine Umlenkung auf südöstliche Hauptwindrichtungen sollte dort noch möglich sein. Und schließlich arbeitet das Ausbreitungsmodell nicht mit räumlich variablen Rauigkeiten. Deshalb ist zusätzlich zu beachten, dass die mittleren Windgeschwindigkeiten im Ausbreitungsraum bereits gut durch die ausgewählte SynAKS getroffen werden.

Aus diesen Überlegungen heraus wird die Verwendung der synthetischen AKS etwa 600 m nordwestlich des Standortes empfohlen. Sie ist in der Abbildung 4 mit einem blauen Kreis markiert.

-

<sup>3</sup> in der Version 2.6 vom 24.2.2014 im Abschnitt 3.6.3 auf S. 36

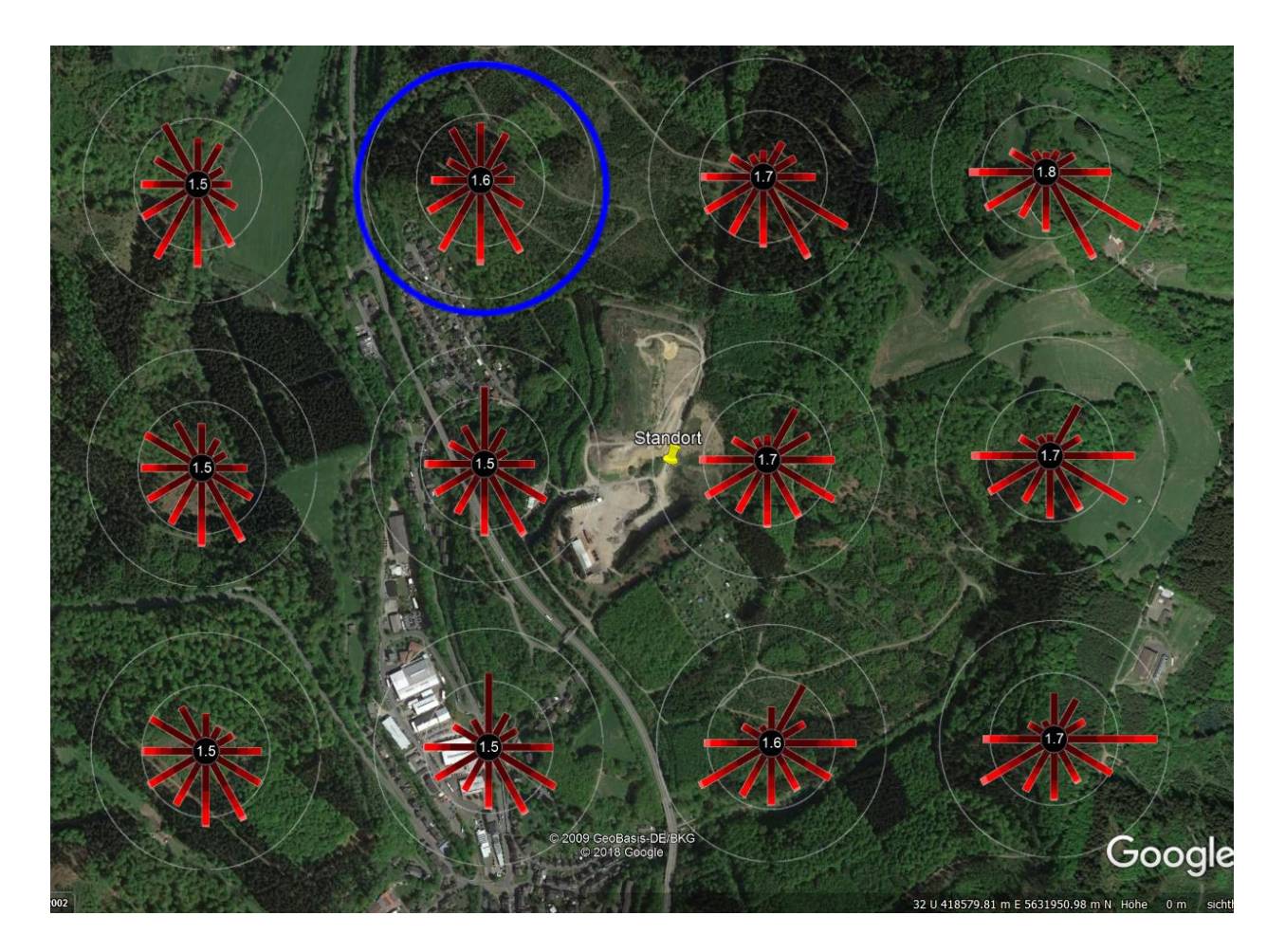

*Abbildung 4: Geeignete SynAKS für die Ausbreitungsrechnung (blauer Kreis).* 

Die ausgewählte Windstatistik zeigt eine der Kanalisierung im Tal entsprechende Vorprägung vor allem auf südliche, aber auch nördliche Windrichtungen. Wegen der begrenzten räumlichen Auflösung der synthetischen Daten dürften diese Verhältnisse eher im oberen Hangbereich vorliegen, nicht jedoch im unteren Hangbereich oder der Talsohle. Die Windgeschwindigkeit entspricht mit 1,6 m/s den mittleren Verhältnissen im Rechengebiet.

Von dem diagnostischen Modell ist unter Verwendung dieses Datensatzes zu erwarten, dass im unteren Talbereich die Kanalisierung deutlich verschärft wird. Östlich des Standortes besteht dagegen die Möglichkeit, dass die vorherrschend südlichen Windrichtungen aufgrund der im Rechengebiet vorhandenen Ausläufer des Giebelwalds (vgl. Abb. 3) auf südöstliche Richtung umgelenkt werden, wie es auch die synthetischen Windrosen dort zeigen. Lediglich die West-Ost-Ausrichtung der vorherrschenden Windrichtungen im südlichen Rechengebiet können bei Vorgabe dieses Datensatzes von dem diagnostischen Modell nicht aufgeprägt werden. Angesichts der erwarteten Immissionsschwerpunkte ist eine gute Wiedergabe der Windverhältnisse dort aber von untergeordneter Bedeutung.

Als Fazit der Repräsentativitätsprüfung wird daher folgende Empfehlung ausgesprochen:

**Um im Rahmen einer Ausbreitungsrechnung mit AUSTAL2000 und auf Basis des darin enthaltenen diagnostischen Modellansatzes für Geländeeinflüsse die Ausbreitungsbedingungen in dem geplanten Rechengebiet von etwa 3 x 3 km<sup>2</sup> um den Anlagenstandort bestmöglich zu**  **beschreiben, wird die Verwendung der synthetische repräsentativen AKTerm von der UTM-Koordinate 32 419 459 / 5 631 688 empfohlen. Als Ersatz-Anemometerstandort wird ein hiervon leicht abweichender Ort im oberen Hangbereich bei UTM 32 419 700 / 5 631 780 empfohlen. Als Anemometerhöhe h<sup>a</sup> ist der Tabellenwert der synthetische repräsentativen AKTerm anzugeben, der der mittleren CORINE-Rauigkeitsklasse im Rechengebiet gemäß TA Luft entspricht.**

Die Windrose und die Häufigkeitsverteilungen der Windgeschwindigkeiten und Ausbreitungsklassen der ausgewählten SynAKS sind in der Abbildung 5 dargestellt. Da es sich um ein repräsentatives Einzeljahr und keine über Jahre gemittelten Werte handelt, weicht die Häufigkeitsverteilung etwas von derjenigen der SynAKS ab und ist, wie auch bei gemessenen AKTerms, weniger geglättet.

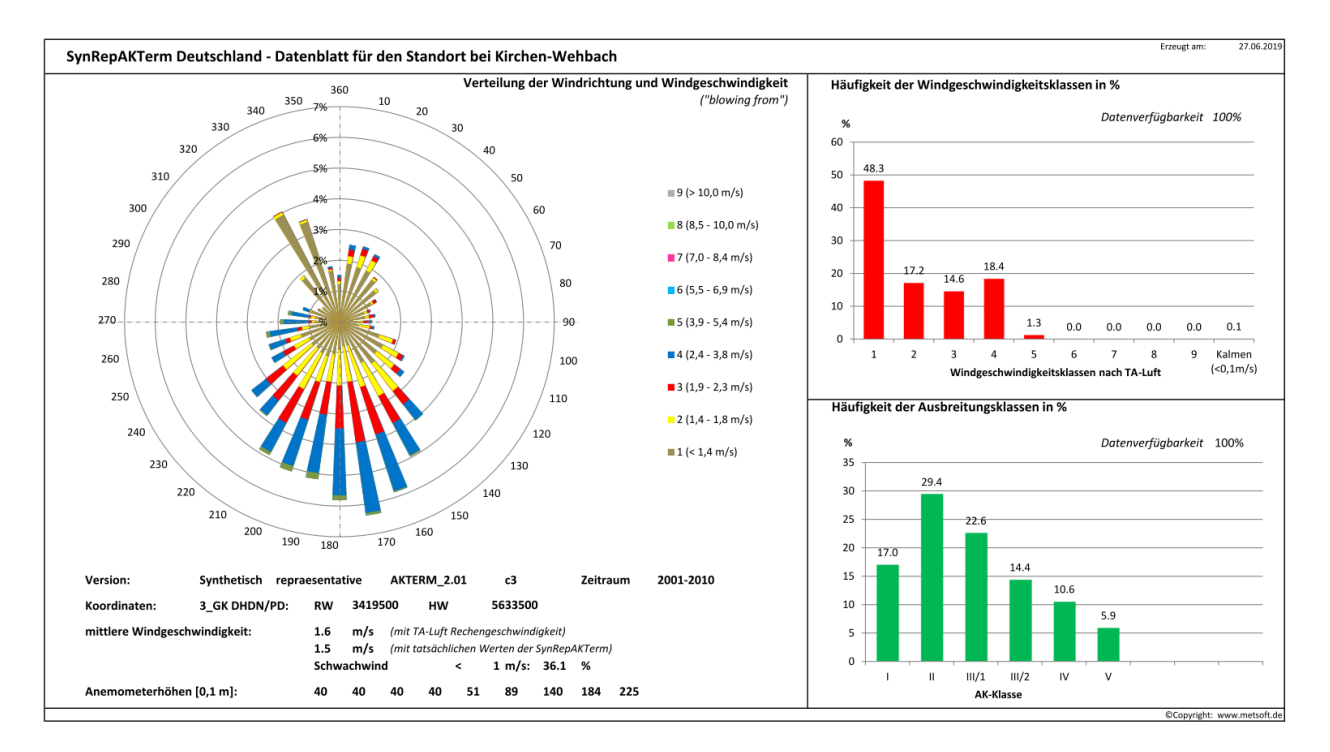

*Abbildung 5: Häufigkeitsverteilungen von Windrichtung, Windgeschwindigkeit und Ausbreitungsklasse der ausgewählten SynRepAKTerm.*

#### **Literatur**

- <span id="page-11-1"></span>[1] Bigalke, K., Ahrens, D., Rau, M. (2008): Synthetische Ausbreitungsklassenstatistiken zur Verwendung in Immissionsprognosen - Eine Alternative zu "klassischen" Übertragungsverfahren. Gefahrstoffe - Reinhalt. Luft, 68, 326-333.
- <span id="page-11-2"></span>[2] Bigalke, K., Rau, M., Anke, K., Hüftle, F., Lohse, A.. (2013): Dokumentation. Synthetische Ausbreitungsklassenstatistiken SynAKS für Deutschland. Berechnung – Qualitätssicherung – Anwendung. Pinneberg / Heilbronn, Oktober 2013. Download unter [www.metsoft.de/download.](http://www.metsoft.de/download)
- <span id="page-11-0"></span>[3] Bigalke, K., Rau, M., Anke, K., Hüftle, F., Lohse, A.. (2013): Dokumentation. Synthetisch repräsentative Ausbreitungsklassenzeitreihen SynRepAKTerm für Deutschland. Berechnung – Qualitätssicherung – Anwendung. Pinneberg / Heilbronn, Oktober 2013. Download unter [www.metsoft.de/download.](http://www.metsoft.de/download)
- <span id="page-11-3"></span>[4] Rau, M., Bigalke, K. (2013): Synthetische Ausbreitungsklassenstatistiken für Baden-Württemberg. Hinweise für Anwender. Bericht im Auftrag der LUBW, Karlsruhe. Download unter [www.metsoft.de/download.](http://www.metsoft.de/download)
- <span id="page-11-5"></span>[5] VDI (2010): Umweltmeteorologie. Qualitätssicherung in der Immissionsprognose. Anlagenbezogener Immissionsschutz. Ausbreitungsrechnung gemäß TA Luft. VDI-Richtlinie 3783, Blatt 13, Beuth Verlag, Berlin.
- [6] VDI (2015): Umweltmeteorologie. Prognostische mesoskalige Windfeldmodelle. Verfahren zur Anwendung in Genehmigungsverfahren nach TA Luft. VDI-Richtlinie 3783, Blatt 16, Beuth Verlag, Berlin.
- <span id="page-11-4"></span>[7] Bigalke, K., Lohse, A. (2018): Bewertung der Qualität synthetischer Ausbreitungsklassenstatistiken (SynAKS) anhand von VDI-Richtlinie 3783 Blatt 20. Immissionsschutz, 3, 108-115.
- [8] VDI (2017): Umweltmeteorologie. Übertragbarkeitsprüfung meteorologischer Daten zur Anwendung im Rahmen der TA Luft. VDI-Richtlinie 3783, Blatt 20, Beuth Verlag, Berlin.